ФИО: Дзюба Татьяна Ивановна $\Phi$ едеральное гос<mark>ударственное бюджетное образовательное учреждение</mark> высшего образования Дата подписания: 20.09.2023 08:22:06<br>Уникальный постоаммный ключ: Дальневосточный государственный университет путей сообщения" (ДВГУПС) Документ подписан простой электронной подписью Информация о владельце: Должность: Заместитель директора по УР Уникальный программный ключ: e447a1f4f41459ff1adadaa327e34f42e93fe7f6

Амурский институт железнодорожного транспорта - филиал федерального государственного бюджетного образовательного учреждения высшего образования «Дальневосточный государственный университет путей сообщения» в г. Свободном (АмИЖТ - филиал ДВГУПС в г. Свободном)

# УТВЕРЖДАЮ

Зам директора по УР

\_\_\_\_\_\_\_\_\_\_\_\_\_ Т.И. Дзюба

09.06.2022 г.

# РАБОЧАЯ ПРОГРАММА

дисциплины (МДК, ПМ) **ЕН 02. Информатика** 

для ППССЗ 23.02.06 Техническая эксплуатация подвижного состава железных дорог (вагоны) Направление (профиль) специализация: технологический

Составитель(и): Преподаватель Петухов И.В.

Обсуждена на заседании ПЦК: АмИЖТ — Математических и общих естественно-научных дисциплин

Протокол от 03.06.2022 г. № 7

Старший методист П.Н. Здриль

г. Свободный 2022 г.

#### Рабочая программа дисциплины (МДК, ПМ) ЕН.02 Информатика

разработана в соответствии с ФГОС, утвержденным приказом Министерства образования и науки Российской Федерации от 22.04.2014 №388

Форма обучения **заочная**

#### **ОБЪЕМ ДИСЦИПЛИНЫ (МДК, ПМ) В ЧАСАХ С УКАЗАНИЕМ ОБЯЗАТЕЛЬНОЙ И МАКСИМАЛЬНОЙ НАГРУЗКИ ОБУЧАЮЩИХСЯ**

Общая трудоемкость **139 ЧАС**

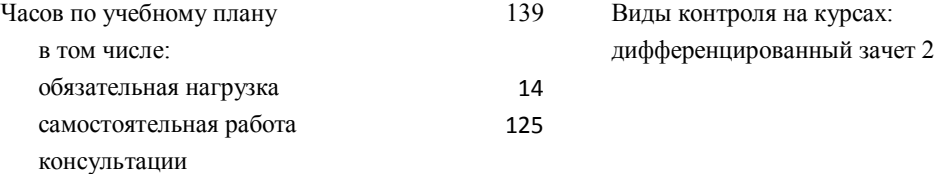

#### **Распределение часов дисциплины (МДК, ПМ) по семестрам (курсам)**

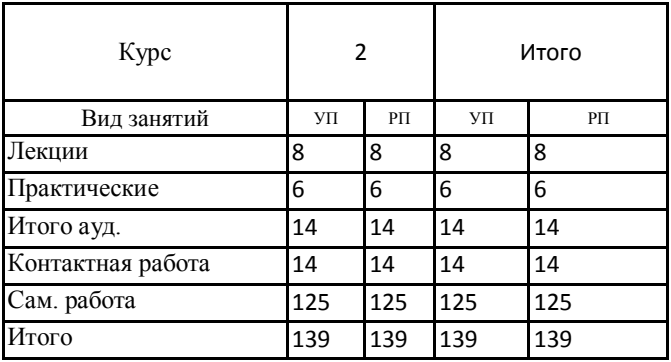

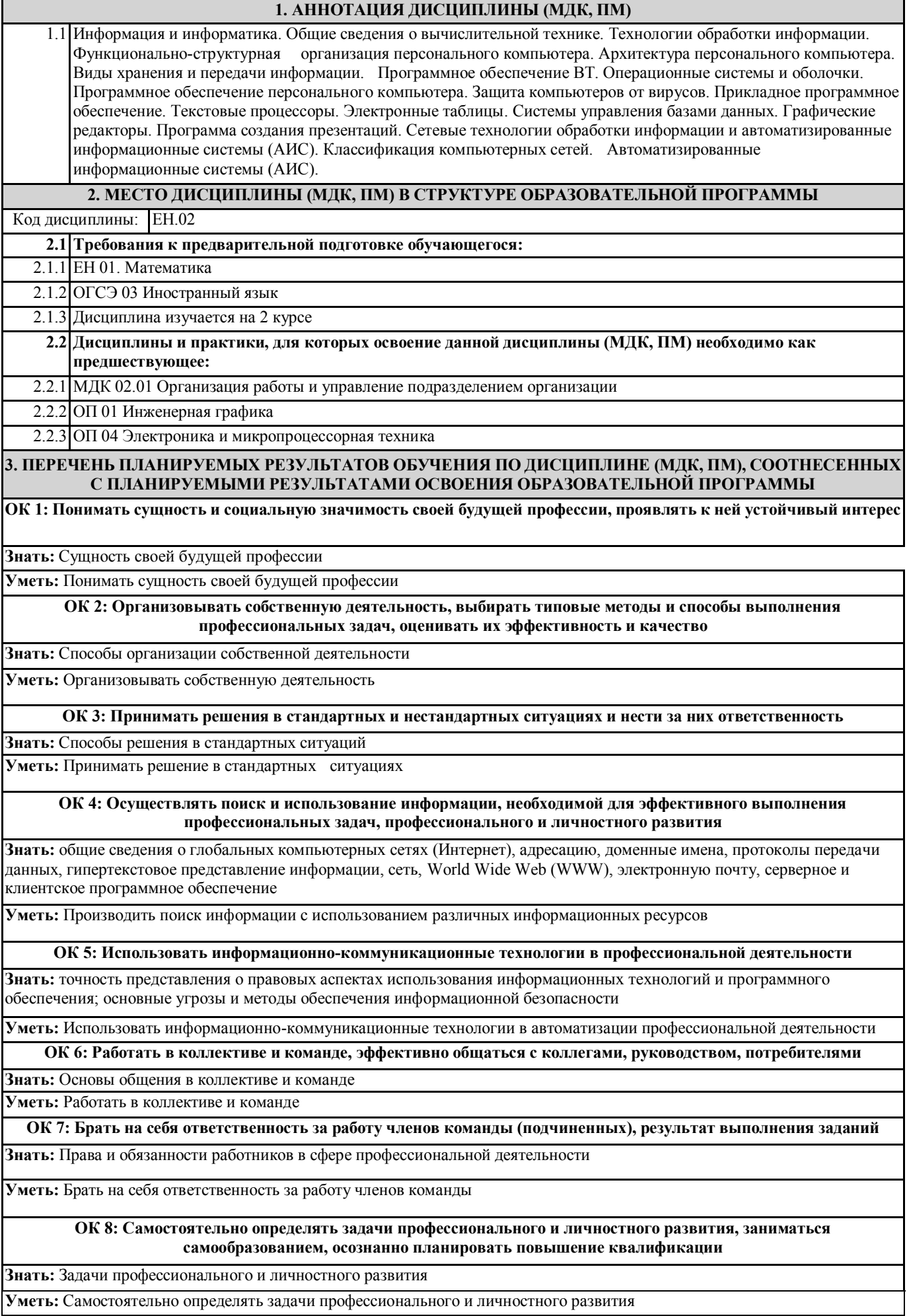

#### **ОК 9: Ориентироваться в условиях частой смены технологий в профессиональной деятельности**

**Знать:** Новые технологии в профессиональной деятельности

**Уметь:** Ориентироваться в условиях частой смены технологий в профессиональной деятельности

#### **ПК 2.2: Планировать и организовывать мероприятия по соблюдению норм безопасных условий труда**

**Знать:** Состав, функции и возможности использования информационных и телекоммуникационных технологий в профессиональной деятельности

**Уметь:** Применять информационные технологии в планировании и организации мероприятий по соблюдению норм безопасных условий труда

**Иметь практический опыт:** Использованием изученных прикладных программных средств

#### **ПК 2.3: Контролировать и оценивать качество выполняемых работ**

**Знать:** Способы, методы контроля и оценки качества выполняемых работ с применением информационных технологий

**Уметь:** Применять информационные технологии для контроля и оценки качества выполняемых работ

**Иметь практический опыт:** Методами, способами оценки качества выполняемых работ, применяя современные информационные технологии

#### **ПК 3.1: Оформлять техническую и технологическую документацию**

**Знать:** Основы эксплуатации технических средств информационного обеспечения производственного процесса

**Уметь:** Использовать программное обеспечение для решения транспортных задач

**Иметь практический опыт:** Методами использования в работе информационных технологий для оформления технической и технологической документации

**ПК 3.2: Разрабатывать технологические процессы на ремонт отдельных деталей и узлов подвижного состава железных дорог в соответствии с нормативной документацией**

**Знать:** Общий состав и структуру электронно-вычислительных машин (ЭВМ) и вычислительных систем

**Уметь:** Использовать информационные технологии для разработки технологических процессов на ремонт отдельных деталей и узлов подвижного состава железных дорог

**Иметь практический опыт:** Базовыми, системными программными продуктами и пакетами прикладных программ

#### **В результате освоения дисциплины (МДК, ПМ) обучающийся должен**

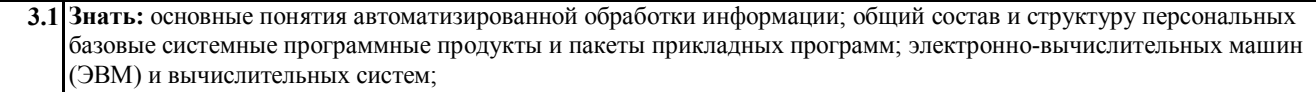

**3.2 Уметь:** использовать изученные прикладные программные средства

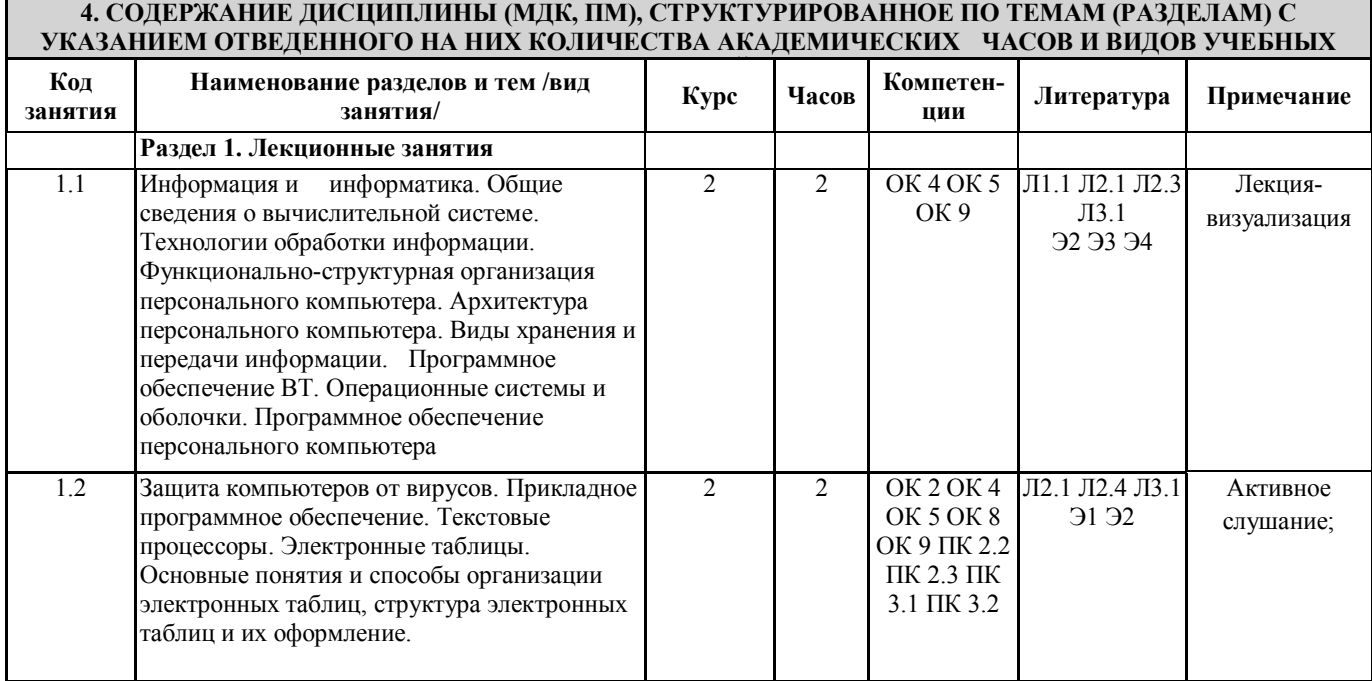

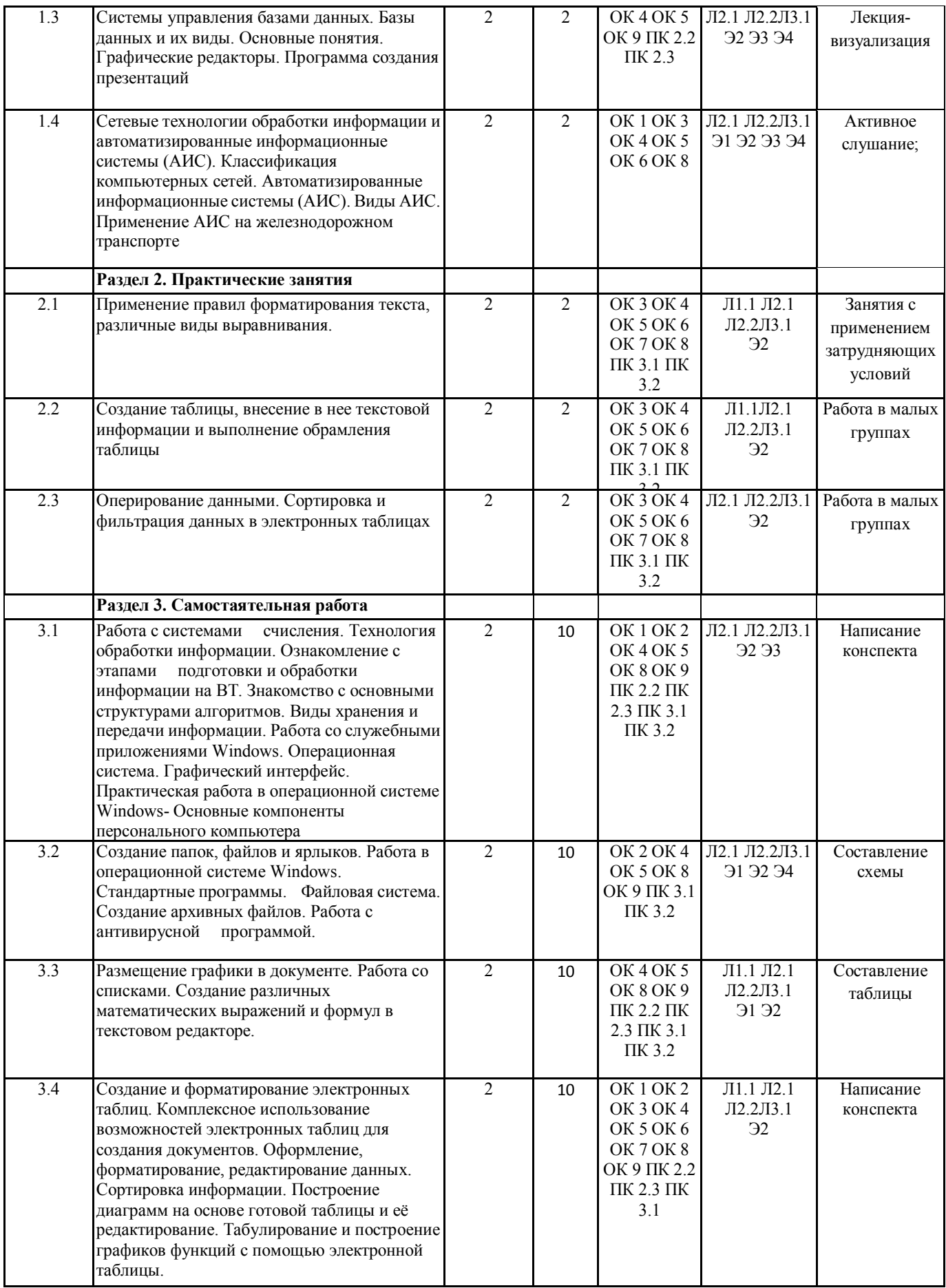

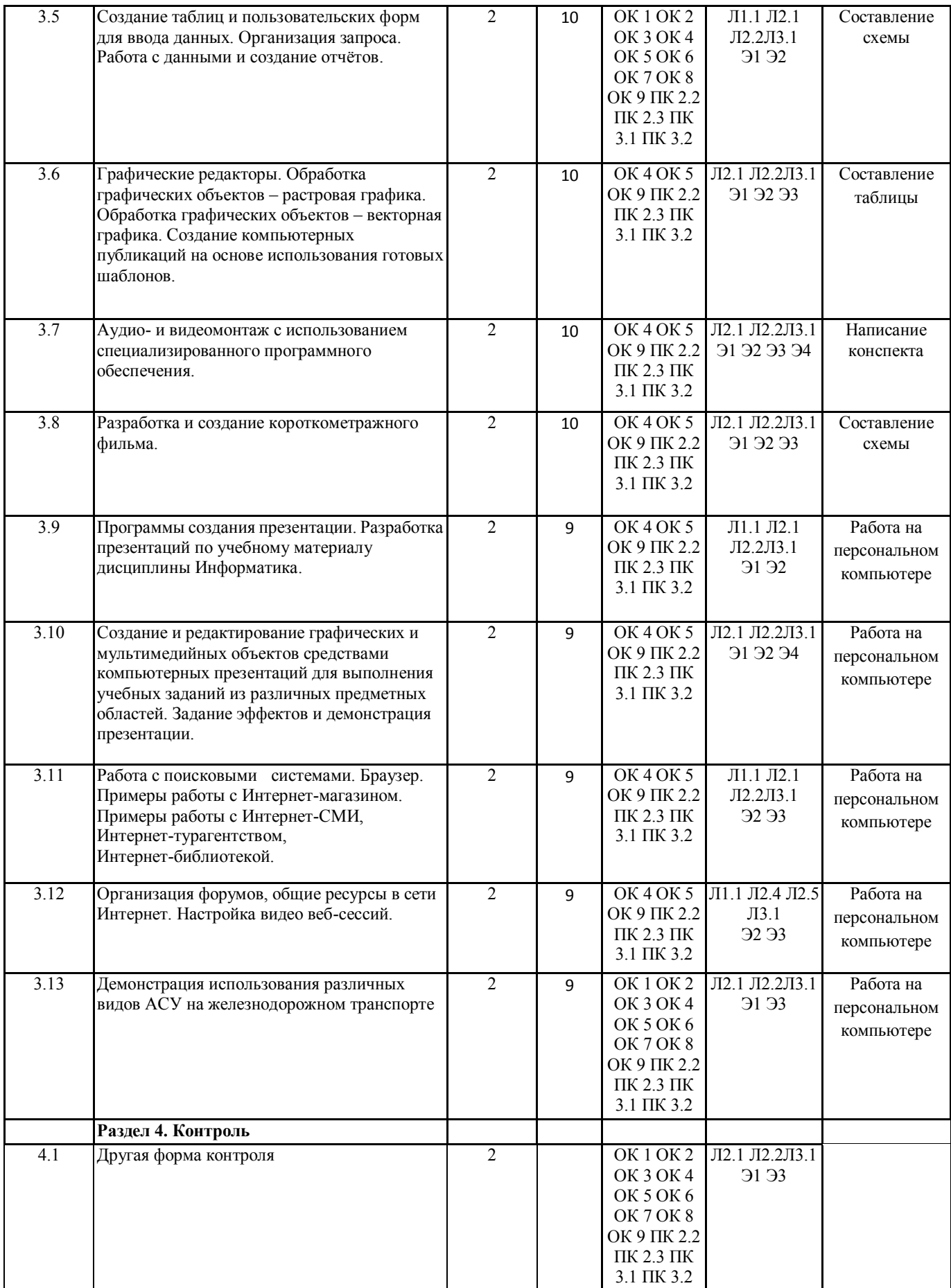

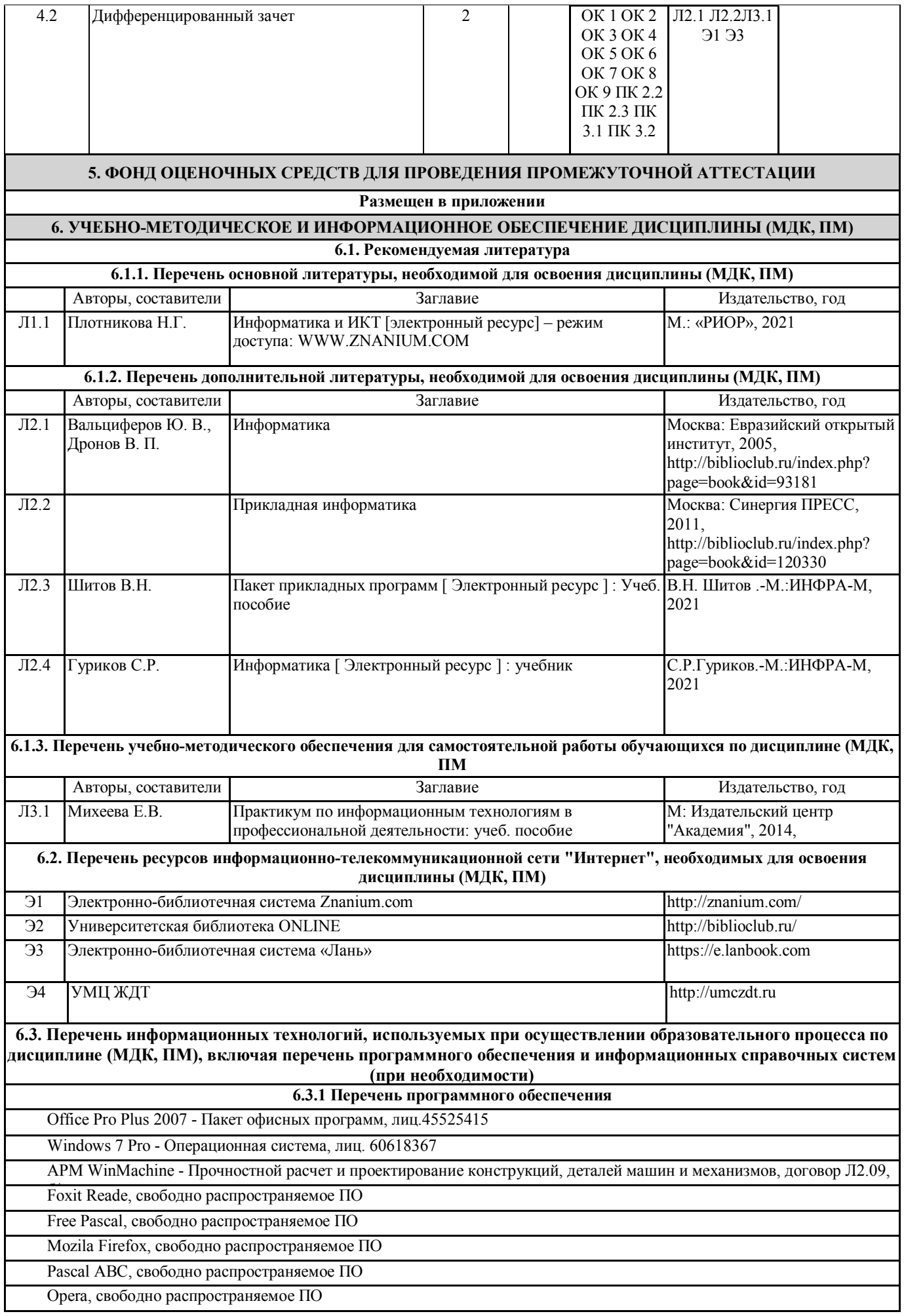

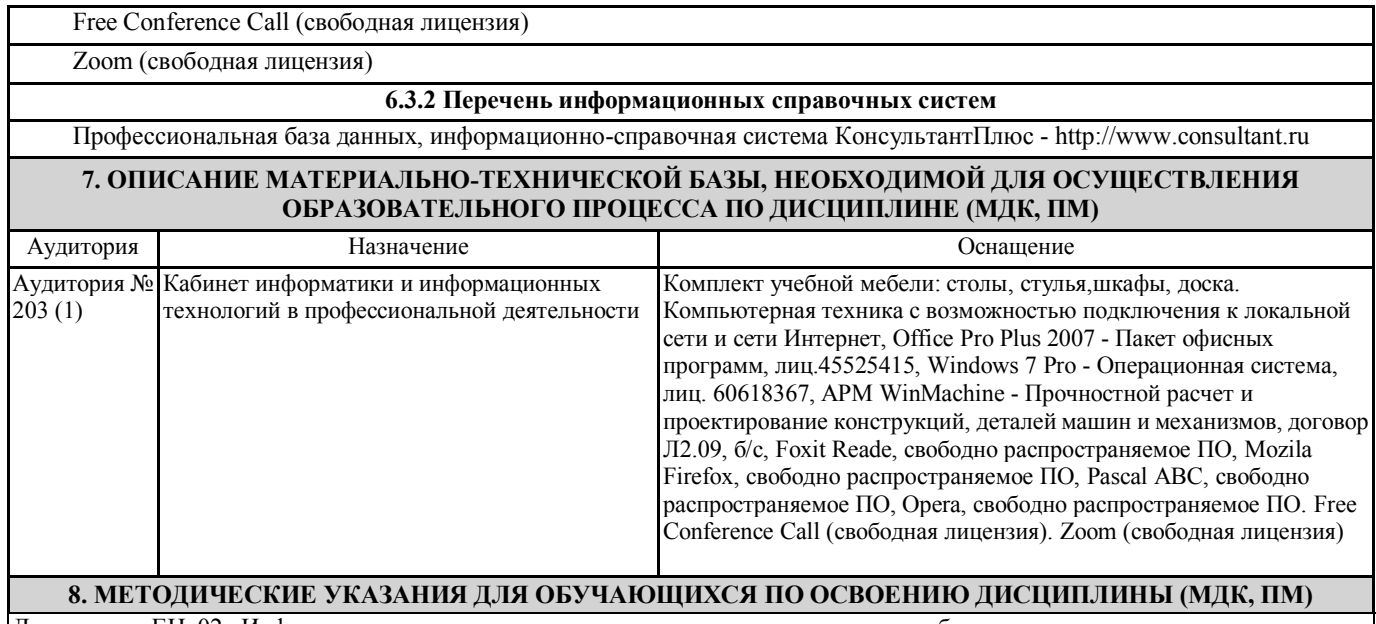

Дисциплина ЕН. 02 «Информатика» изучается на втором курсе и предназначена для обучения теоретическим и практическим основам знаний в области информатики и компьютерной техники. Компьютерное образование следует рассматривать как важнейшую составляющую фундаментальной подготовки специалиста по специальности СПО 23.02.06 Техническая эксплуатация подвижного состава железных дорог. Обусловлено это тем, что информационные технологии являются не только мощным средством решения прикладных задач, но также и элементом общей культуры. Развитие информационной культуры обучающихся должно включать в себя ясное понимание необходимости компьютерной составляющей в общей подготовке, выработку представления о роли и месте информационных технологий в современной цивилизации и в мировой культуре. Предлагаемый курс позволяет обучающимся овладеть знаниями, умениями, которые способствуют формированию общих и профессиональных компетенций. Обучающийся должен иметь навыки корректного, грамотного применения информационных технологий в практической профессиональной деятельности, что позволит ему постоянно повышать свою квалификацию. В процессе освоения дисциплины ЕН.02 Информатика обучающиеся выполняют практические работы, которые позволяют овладеть практическими навыками обработки информации. Готовят рефераты, доклады, презентации по темам курса, составляют кроссворды, планы ответов на контрольные работы это позволяет получить теоретические знание информационной науке. Изучение методов и способов получения, хранения и переработки информации, структуры локальных и глобальных компьютерных сетей является необходимым условием для формирования общих и профессиональных компетенций.

Проведение учебного процесса может быть организовано с использованием ЭИОС университета и в цифровой среде (группы в социальных сетях, электронная почта, видеосвязь и д р. платформы). Учебные занятия с применением ДОТ проходят в соответствии с утвержденным расписанием. Текущий контроль и промежуточная аттестация обучающихся проводится с применением ДОТ.

## **Приложение 1**

# **Оценочные материалы при формировании рабочей программы дисциплина: ЕН. 02 Информатика**

# **1. Описание показателей, критериев и шкал оценивания компетенций.**

Показатели и критерии оценивания компетенций ОК01, ОК02, ОК03, ОК04, ОК05, ОК06, ОК07, ОК08, ОК 09, ПК2.2, ПК2.3, ПК3.1, ПК3.2.

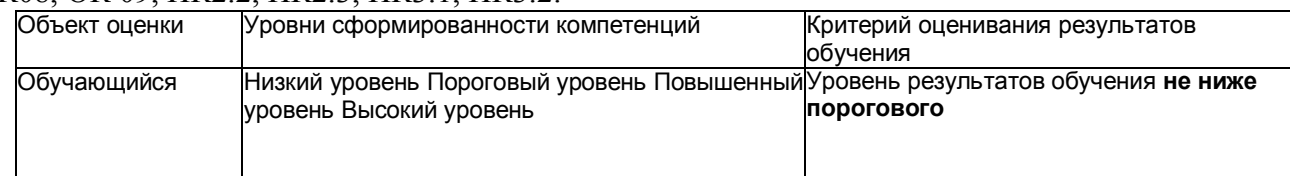

# Шкалы оценивания компетенций ОК01, ОК02, ОК03, ОК04, ОК05, ОК06, ОК07, ОК08, ОК 09, ПК2.2, ПК2.3, ПК3.1, ПК3.2 при сдаче дифференцированного зачета

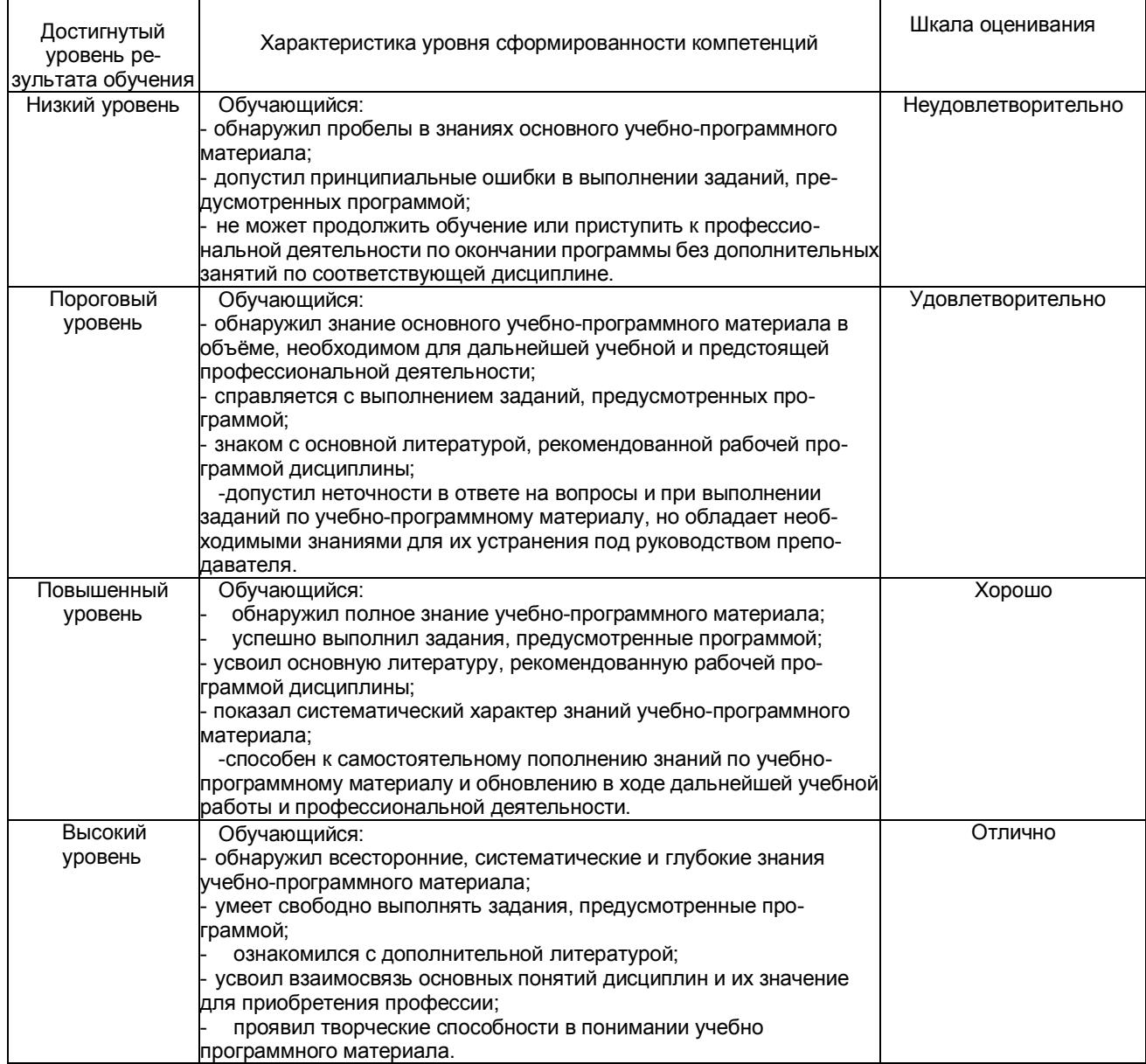

## Описание шкал оценивания Компетенции обучающегося оценивается следующим образом:

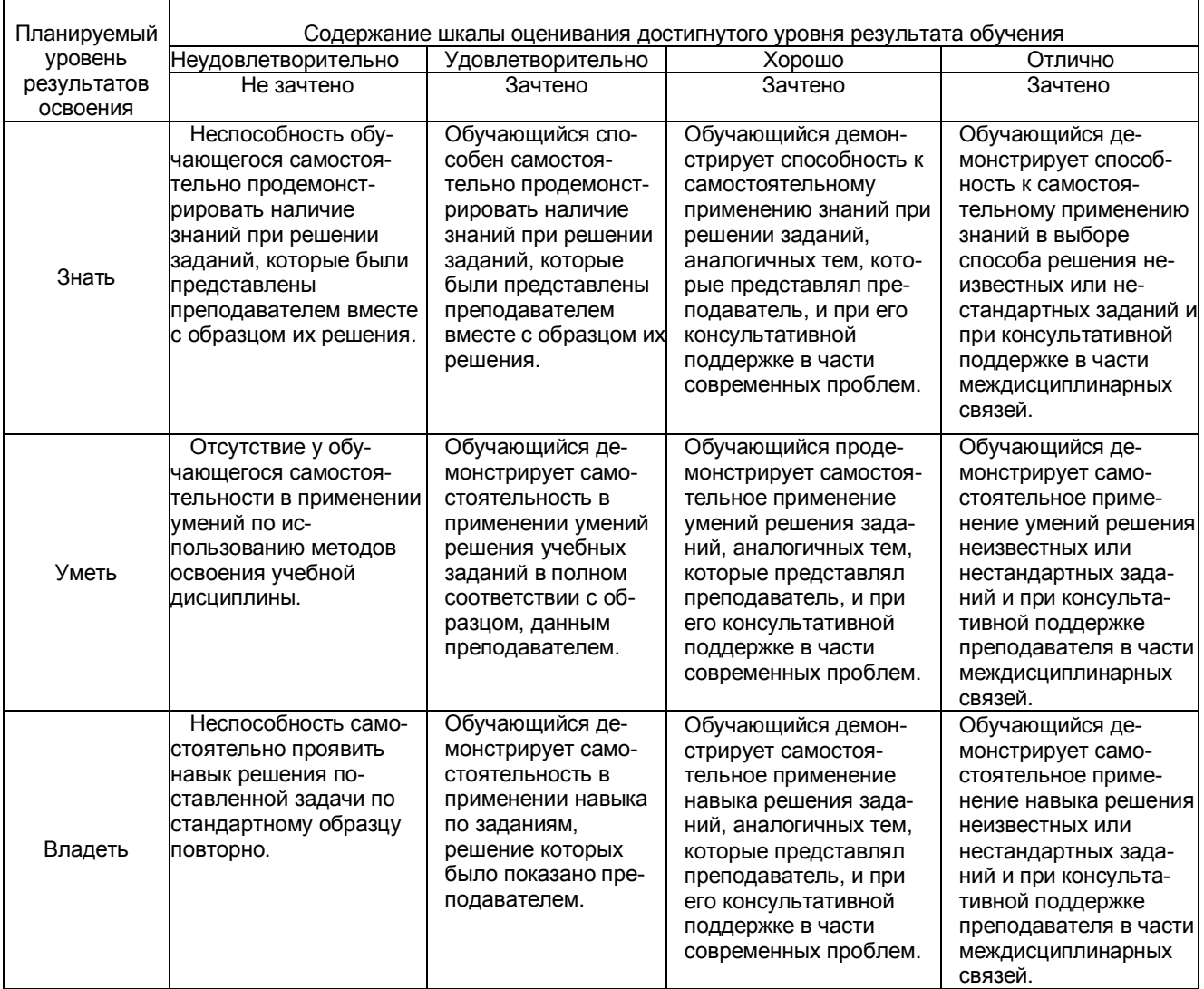

## **2. Примерный перечень вопросов и задач к дифференцированному зачету. Дифференцированный зачет состоит из двух частей теоретической и практической. Часть1 ( теоретическая часть):**

Компетенция ОК01, ОК02, ОК03, ОК04, ОК05, ОК06, ОК07, ОК08, ОК 09, ПК2.2, ПК2.3, ПК3.1, ПК3.2

- 1. Поясните суть понятия информационного общества и охарактеризуйте проблемы в информационном обществе.
- 2. Выполните классификацию информации.
- 3. Поясните суть кодирования и представления информации в компьютере (на примере (одного вида) текстовой, числовой, графической, звуковой).
- 4. Проведите анализ различий позиционных и непозиционных систем счисления.
- 5. Классифицируйте программное обеспечение компьютера.
- 6. Классифицируйте периферийные (внешние) устройство компьютера.
- 7. Расскажите о назначении антивирусных программ.
- 8. Дайте определение компьютерному вирусу. Укажите виды вирусных программ.
- 9. Укажите отличие растровой и векторной графики.
- 10. Перечислите прикладный программы, которые необходимы для обработки информации на примере (одного вида информации) (текстовой, числовой, графической).

## **Часть2 (практическая часть):**

Компетенция ОК01, ОК02, ОК03, ОК04, ОК05, ОК06, ОК07, ОК08, ОК 09, ПК2.2, ПК2.3, ПК3.1,  $\Pi$ K $3.2$ 

Примерные задания для выполнения практической части дифференцированного зачета **Задание 1**

Произвести форматирование документа по образцу: заголовок 14 пт Arial, основной текст 11 пт Time New Roman, отступ первой строки 1 см, выравнивание по ширине, межстрочный интервал полуторный*.*

## 1. Информатика как научная дисциплина

Информатика - дисциплина, изучающая свойства информации, а также способы представления, накопления, обработки и передачи информации с помощью технических средств.

На Западе применяют другой термин: «computer science» – компьютерная наука.

Информатика – очень широкая сфера, возникшая на стыке нескольких фундаментальных и прикладных дисциплин. Теоретическую основу информатики образует группа фундаментальных наук, которую в равной степени можно отнести и к математике, и к кибернетике: теория информации, теория алгоритмов, математическая логика, комбинаторный анализ, формальная грамматика и т.д. Информатика имеет и собственные разделы: операционные системы, архитектура ЭВМ, теоретическое программирование, теория баз данных и другие. «Материальная» база информатики связана со многими разделами физики, с химией, и особенно – с электроникой и радиотехникой.

## **Задание 2**

Создайте таблицу 5 столбцов\*8 строк, заполните как показано на рисунке. Объедините ячейки первой строки (введите заголовок), и первого столбца. Введите текст шрифтом: Times New Roman Cyr, 8 пт. Заголовки столбцов и строк полужирный шрифт, выравнивание в ячейки по центру.

Пример:

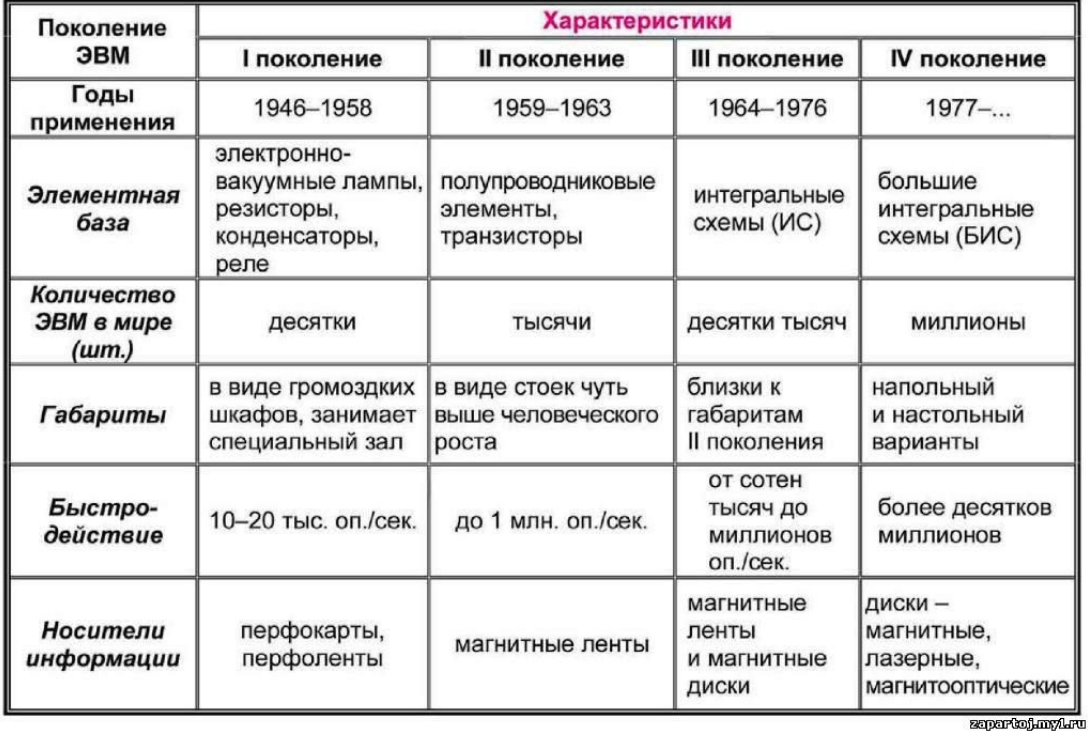

# Характерные черты ЭВМ каждого поколения

#### **Задание 3**

Создайте многоуровневый список следующего вида*:*

## *1. Виды информации по форме представления:*

- *1.1. Текстовая*
- *1.2. Числовая*
- *1.3. Звуковая*
- *1.4. Мультимедийная (комбинированная)*

## *2. Виды информации по общественному значению:*

- *2.1. личная (знания, умения, навыки, интуиция);*
- *2.2. массовая (общественная, обыденная, эстетическая);*
- *2.3. специальная (научная, производственная, техническая, управленческая).*

## **3. Примерные тестовые задания. Оценка по результатам тестирования**

#### Примерные задания теста

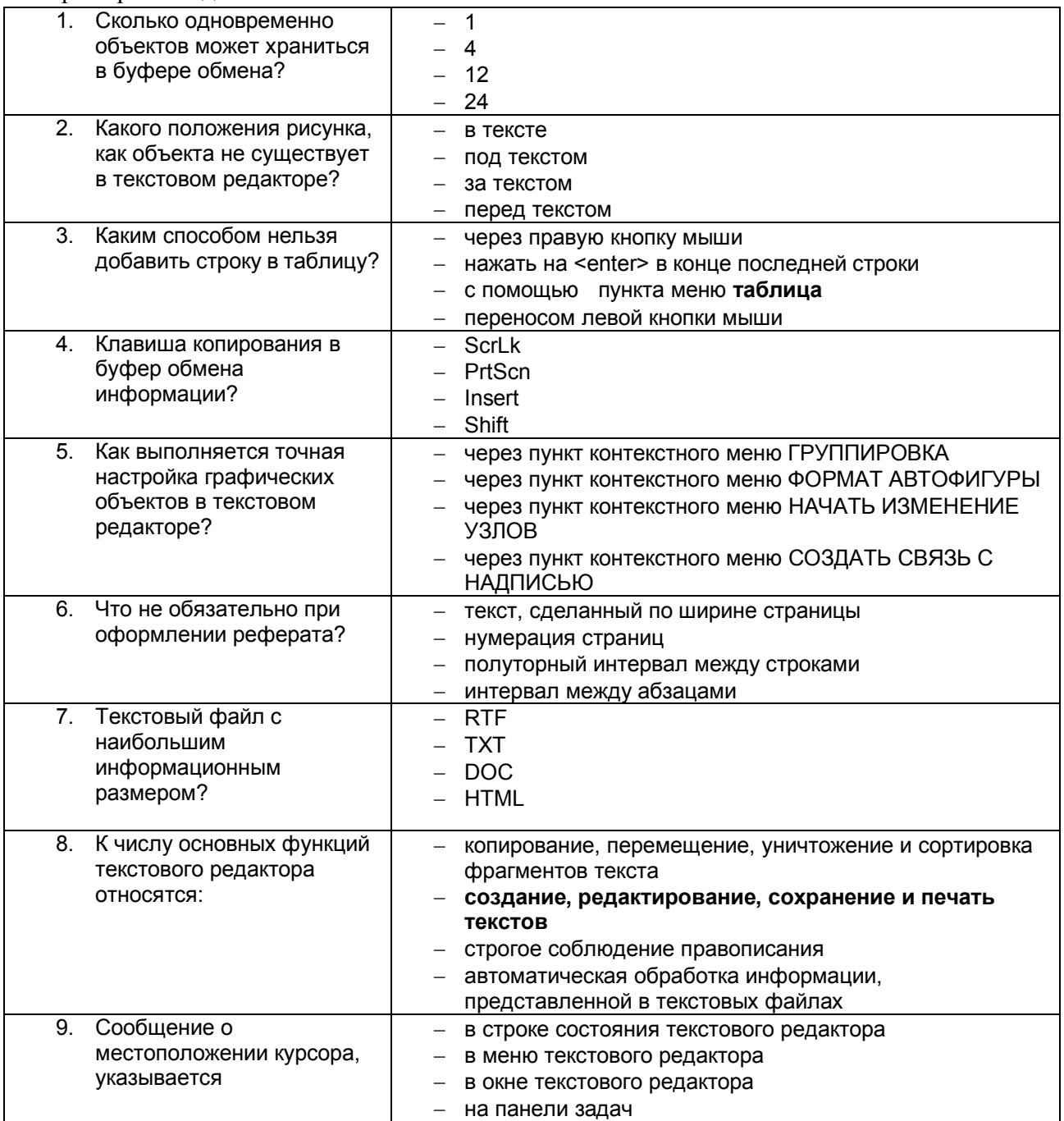

# Соответствие между бальной системой и системой оценивания по результатам тестирования устанавливается посредством следующей таблицы:

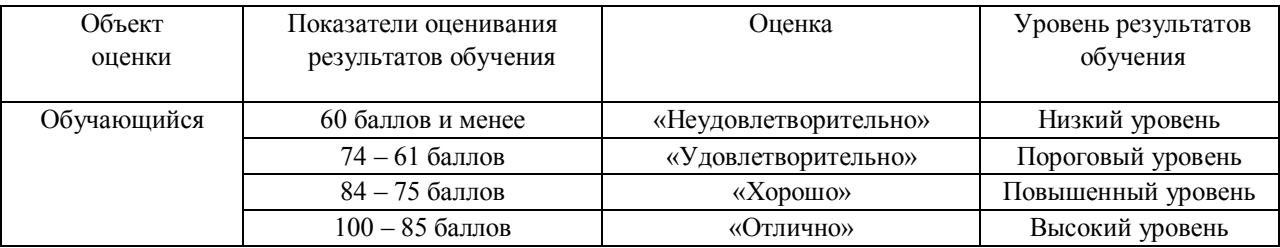

# **4. Оценка ответа, обучающегося на вопросы дифференцированного зачета.**

Шкалы оценивания компетенций ОК01, ОК02, ОК03, ОК04, ОК05, ОК06, ОК07, ОК08, ОК 09, ПК2.2, ПК2.3, ПК3.1, ПК3.2 при сдаче дифференцированного зачета

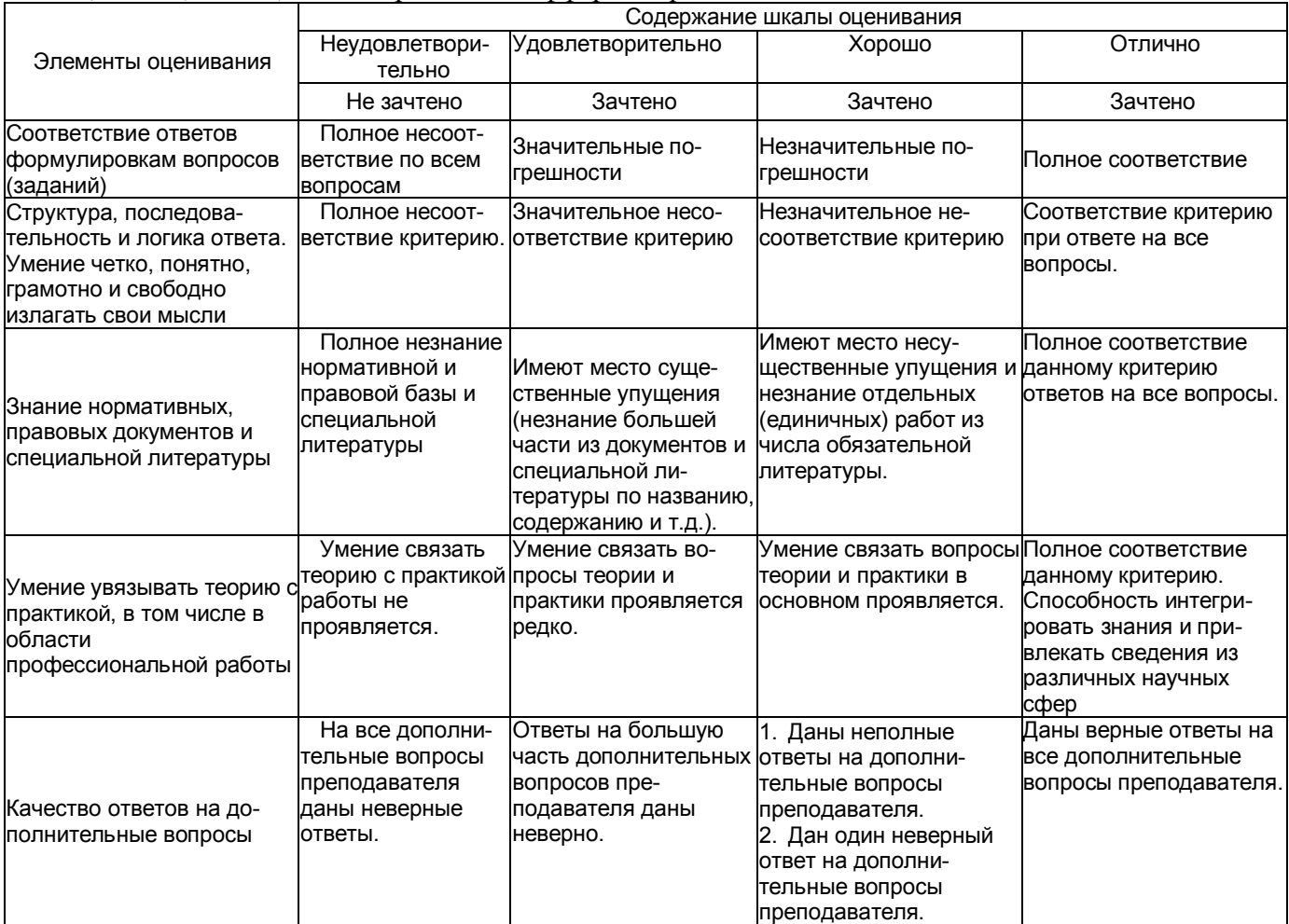

Примечание: итоговая оценка формируется как средняя арифметическая результатов элементов оценивания.